# **ScamPy**

**Tommaso Ronconi**

**Apr 05, 2021**

# **CONTENTS:**

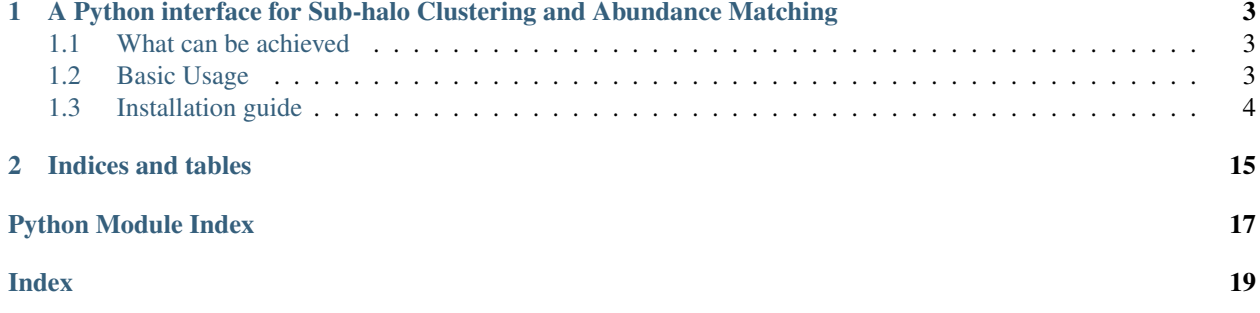

**ONE**

### <span id="page-6-0"></span>**A PYTHON INTERFACE FOR SUB-HALO CLUSTERING AND ABUNDANCE MATCHING**

ScamPy is a highly-optimized and flexible library for "painting" an observed population of cosmological objects on top of the DM-halo/subhalo hierarchy obtained from DM-only simulations. The method used combines the classical Halo Occupation Distribution (HOD) with the sub-halo abundance matching (SHAM), the sinergy of the two processes is dubbed Sub-halo clustering and abundance matching (SCAM). The procedure itself is quite easy since it only requires to apply the two methods in sequence:

- 1. by applying the HOD scheme, the host sub-haloes are selected;
- 2. the SHAM algorithm associates to each sub-halo an observable property of choice.

### <span id="page-6-1"></span>**1.1 What can be achieved**

Here is an animation obtained by running ScamPy on the halo/subhalo catalogues of 42 different snapshots, from redshift  $z=8$  to redshift  $z=0$ , of the same  $64 Mpc/h$  DM-only N-body simulation. The simulation has been obtained with the non-public code GADGET-3, following the evolution of  $512<sup>3</sup>$  DM particles. For each different redshift we have fixed the parameters values for the HOD and matched the UV-luminosity function of star-forming galaxies.

The background color-code shows the underlying DM-density field computed by smoothing the contribution of DMparticles in a 10 Mpc/h thick slice of the simulation. The markers locate the positions of the mock galaxies generated with ScamPy. Circles mark the position of the central galaxies while crosses mark the position of satellite galaxies. The marker color represents lower to higher luminosity going from brighter to darker.

### <span id="page-6-2"></span>**1.2 Basic Usage**

If you wanted to populate a DM catalogue with galaxies with given luminosity, you would do something like:

```
# read the sub-halo catalogue from a file
from scampy import catalogue
cat = catalogue.catalogue()
cat.read_hierarchy_from_gadget( "/path/to/input_directory/subhalo_tab_snap" )
volume = 512.**3 # for a box with side-lenght = 512 Mpc/h
# build an object of type occupation probability with given parameters
from scampy import occupation_p
ocp = occupation p.tinker10 p( Amin = 1.e+14,
                                                                           (continues on next page)
```
**3**

(continued from previous page)

```
siglogA = 0.5,
                                Asat = 1. e + 15,
                                alpsat = 1.)
# populate the catalogue
galaxies = cat.populate( ocp, extract = True )
# define a Schechter-like luminosity function
import numpy as np
def schechter ( mag ) :
    alpha = -1.07norm = 1.6e-2mstar = -19.7 + 5. * np.log10(5. )lum = -0.4 * (mag - mstar)return 0.4 \times np.log(10) \times norm \times 10** ( - 0.07 \times lum ) \times np.exp( -10**1um)# call the sub-halo abundance matching routine:
from scampy import abundance_matching
galaxies = abundance_matching.abundance_matching( galaxies, schechter, factM = 1. /˓→volume )
```
The galaxies array contains the output mock-galaxies.

### <span id="page-7-0"></span>**1.3 Installation guide**

Installation of ScamPy is dealt by the [Meson Build System.](https://mesonbuild.com/) Each module of the API is built by a specific meson. build script.

You can decide to install it either in - developer-mode, with shared libraries for the C/C++ sectors and headers organized in the

POSIX directory structure (libraries in lib, headers in include, python package in lib/pythonX. Y/site-packages)

• package-mode, with the C++ sector compiled into static libraries within an internal sub-module of the package and C-wrapping compiled dynamically along with the former. This is what you would obtain by pipinstalling from the root directory of the project.

### **1.3.1 developer-mode Install**

From the root directory of this repository run

```
meson build_dir --prefix /path/to/install_directory
meson install -C build_dir
```
If no  $-\text{prefix}$  is specified the library will be installed in the system default prefix directory (usually /usr/ local).

### **1.3.2 package-mode Install**

From the root directory of this repository either run

```
meson build_dir --prefix /path/to/install_directory -Dfull-build=false
meson install -C build_dir
```
#### or run

In the latter case the standard path for the python installation directory will be used.

### **1.3.3 Meson options**

- full-build: *boolean*, enables/disables the full build installation.
- enable-doc: *boolean*, enables/disables building of the documentation. If enabled, docs will appear in the \$PREFIX/share/man directory
- enable-test: *boolean*, enables/disables testing (to run tests after having compiled the project run meson test -C build\_dir from the root directory of this repository)

### **1.3.4 Pre-requisites**

#### For building:

- meson<0.57 build system tool
- ninja

can both be installed either via conda install or with pip install

Warning: The current latest version of meson (i.e. 0.57.2) does not always support compiling heritage fortran programs (typically an error of type UnicodeDecodeError is raised). If the external library FFTLog (see below) is not already installed in your system (and visible to the linker), the installation process will try to download and compile it with ninja. If your meson version is superior to 0.56.2 this will cause a failure in the installation process. The quickest fix is to downgrade your build system tool to  $meson < 0.56.2$ .

#### Dependencies of the library:

- GNU Scientific Library version 2 or greater [\(GSL link\)](https://www.gnu.org/software/gsl/);
- FFTLog [\(FFTLog link\)](https://jila.colorado.edu/~ajsh/FFTLog/index.html).

While GSL has to be already installed in the system, if FFTLog is not present Meson will authomatically download it along with a [patch](https://github.com/TommasoRonconi/fftlog_patch) we have developed, both will be installed in the subprojects directory of the repository.

#### Dependencies for building the documentation locally:

- Doxygen
- Sphynx (with breathe, autodoc and rtd\_theme extensions)

Note: A YAML file containing the specs for building a conda environment with all the dependencies needed to build the docs is available at [doc\\_environment.yml](https://raw.githubusercontent.com/TommasoRonconi/documentation/master/useful/doc_environment.yml)

#### Dependencies for enabling testing:

<span id="page-9-1"></span>• Google Test (is authomatically installed by Meson)

**Python Documentation**

*interpolator* **module**

*cosmology* **module**

*occupation\_p* **module**

*halo\_model* **module**

#### <span id="page-9-0"></span>*gadget\_file* **module**

**class** scampy.gadget\_file.**gadget\_file**(*filebase*, *byteorder='little'*, *ids\_lenght=8*, *masstab=True*) A class for reading GaDGET SUBFIND subgroup tables

#### Parameters

- **filebase** (string) common name of the files to be read
- **byteorder** (string) 'little' or 'big' for little or big endian, respectively
- **ids\_lenght** (int) number of bytes of the integer storing the IDs (8 or 16)
- masstab (bool) whether the file contains mass tables

**read\_file**(*num*, *scale\_mass=10000000000.0*, *scale\_lenght=0.001*, *add\_to\_internal=False*, *verbose=False*) Reads the *num`^th file in `base*

#### Parameters

- $num(int)$  file to read
- **scale\_mass**  $(f$ loat) mass unit (in terms of solar masses, default = 1.e+10)
- **scale\_lenght**  $(fload)$  lenght unit (in terms of Mpc/h, default = 1.e-3)
- **add\_to\_internal** (bool) whether to add the data to the internal storage array of the class (default  $=$  False)
- **verbose**  $(boo1)$  whether to print on screen additional info (default = False)

#### Returns

#### Return type None

#### **read\_header**(*num=0*)

Reads only the Header of the *num`^th file in `base*

Parameters num (the file number to read) -

Returns

- loc (dictionary with meta-data local to file *num*)
- glob (dictionary with meta-data global to all files in *base*)

#### <span id="page-10-3"></span><span id="page-10-2"></span>*objects* **module**

#### <span id="page-10-1"></span>*catalogue* **module**

```
scampy.catalogue.extract_galaxies(hhaloes, ngxy)
```
Extracts objects of type galaxy from an host halo catalogue :param hhaloes: :type hhaloes: the input host-halo catalogue :param ngxy: in the input catalogue :type ngxy: the number of galaxies hosted by all the host haloes

Returns

Return type numpy array containing ngxy galaxies

<span id="page-10-0"></span>**class** scampy.catalogue.**catalogue**(*X=None*, *scale\_lenght=0.001*, *scale\_mass=10000000000.0*,

*boxsize=None*)

Class to handle catalogues of objects of type halo, host\_halo, galaxy

```
Nhost(mask=None)
```
Return the total number of host haloes (central + satellites)

Parameters mask (array-like) – Array mask for filtering the original catalogue

Returns

Return type int

```
get_coord_cen(store=False)
```
Get the coordinates of all the central objects in the catalogue

```
Parameters store (whether to store the returned array into an
  internal variable ( default = False )) -
```
Returns

**Return type** Array of central objects coordinates (shape  $=$  (n\_central, 3))

```
get_coord_sat(store=False)
```
Get the coordinates of all the satellite objects in the catalogue

```
Parameters store EXEC (whether to store the returned array into an
   interval \ variable \ (default = False)) –
```
Returns

**Return type** Array of satellite objects coordinates (shape  $=$  (n\_satellites, 3))

**get\_mass\_cen**(*store=False*)

Get the masses of all the central objects in the catalogue

```
Parameters store EXEC (whether to store the returned array into an
   interval \ variable ( default = False )) –
```
Returns

**Return type** Array of central objects mass (shape  $=$  (n\_central, 3))

```
get_mass_halo(store=False)
```
Get the masses of

**Parameters store** (bool) – whether to store the returned array into an internal variable (  $default = False$ )

Returns

**Return type** Array of (shape =  $(0, 3)$ )

<span id="page-11-0"></span>**get\_mass\_sat**(*store=False*) Get the masses of all the satellite objects in the catalogue

```
Parameters store EXEC (whether to store the returned array into an
```
Returns

**Return type** Array of satellite objects mass (shape  $=$  (n\_satellites, 3))

internal variable ( default = False )) –

```
read_hierarchy_from_gadget(filebase, boxsize=None)
    Reads the halo/sub-halo hierarchy from a Subgroup gadget output
```

```
Parameters filebase –
```
Returns

Return type None

**set\_content**(*X*)

Add element(s) to the catalogue

**Parameters**  $X$  ( $array=$  $lik$ e) –

Returns

Return type None

#### **sub\_sample**(*nsample*)

Return a sub-sampled catalogue

**Parameters nsample** (int) – number of objects in the sub-sampled catalogue, must be in the interval [0.,Nhost) where Nhost is the number of sub-haloes of the current catalogue

Returns sub-sampled copy of the original catalogue

Return type *[catalogue](#page-10-0)*

#### *abundance\_matching* **module**

#### **Quickstart**

In this tutorial we show how to obtain a mock-catalogue using scampy.

First, we will load a DM halo/sub-halo hierarchy obtained with the SUBFIND algorithm applied on a  $z = 0$  GADGET snapshot. Then, we will

- 1. populate the catalogue with galaxies
- 2. associate to each galaxy a luminosity

First of all, we populate the namespaces from numpy and matplotlib (it would be enough to state import numpy as np for working, this is mostly useful for plotting)

```
import numpy as np
# %pylab inline
```
Now, we import the catalogue module from scampy:

**from scampy import** catalogue

We now build an object of type catalogue and read the halo/sub-halo hierarchy from the binary output of the SUBFIND algorithm.

Note that, tipically, these outputs are given as a set of files with a common base-name, e.g. subhalo\_tab.0 for the first file in the set. Here we just need to provide the common name of all the files, i.e. subhalo\_tab.

```
cat = catalogue.catalogue()
cat.read_hierarchy_from_gadget( "input/subhalo_tab" )
```
The catalogue we provide in the input directory has been obtained for a simulation box with side-lenght  $L_{box}$  $512 \text{ Mpc}/h$ , thus we can define a volume variable that we will use later:

volume =  $512**3$ 

#### **1. Populate catalogue**

We will now populate the above catalogue with a 4-parameters HOD model:

$$
N_{\text{cen}} = \frac{1}{2} \left[ 1 + \text{erf} \left( \frac{\log M_h - \log A_{\text{min}}}{\sigma_{\log A}} \right) \right]
$$
 (1.1)

$$
N_{\rm sat} = \left(\frac{M_h}{A_{\rm sat}}\right)_{\rm sat}^{\alpha} \tag{1.2}
$$

with parameters:  $A_{\text{min}} = 10^{14} M_{\odot}/h$ ,  $\sigma_{\log A} = 0.5$ ,  $A_{\text{sat}} = 10^{15} M_{\odot}/h$  and  $\alpha_{\text{sat}} = 1$ .

To do so, we have first to build an object of type occupation\_p with given parameters:

**from scampy import** occupation\_p  $ocp = occupation_p.time10_p( Amin = 1.e+14, siglogA = 0.5, Asat=1.e+15, alpsat=1. )$ 

Then, we can call the populate function of the class catalogue, which returns a populated catalogue:

```
gxy_cat = cat.populate( ocp )
```
In order to get the number of hosted galaxies we can use the dedicated function of the class catalogue:

 $Nq = qxy cat.Whost()$ 

#### **2. Associate luminosity**

In order to run the SHAM algorithm, we import the abundance\_matching module of scampy

**from scampy import** abundance\_matching

First of all, we need the probability distribution of the observable we want to add to the mock galaxies.

Le us define a Schechter luminosity function:

$$
\phi(M) = 0.4 \ln(10) \phi^* 10^{0.4(\alpha+1)(M-M^*)} \exp(-10^{0.4(M-M^*)})
$$
\n(1.3)

```
def schechter ( mag ) :
   alpha = -1.07norm = 1.6e-2mstar = -19.7 + 5. * np.log10(5. )lum = -0.4 \times (mag - mstar)# this to control overflow when integrating:
    if lum > 308. : lum = 308.
    return 0.4 \times np.log(10) \times norm \times 10** (- 0.07 \times lum) \times np(exp(-10**1um))
```
The routine that implements the SHAM algorithm operates on arrays of galaxy type objects, instead of on objects of type catalogue.

Such arrays can be extracted from a populated catalogue either directly, by calling the populate() function with the argument extract  $=$  True:

galaxies = cat.populate( ocp, extract = **True** )

or by calling the extract\_galaxies() function of the catalogue module. This function takes 2 arguments:

- an array of host\_halo type objects (i.e. the content of a catalogue;
- the number of galaxies found by the populate algorithm.

```
galaxies = catalogue.extract_galaxies( gxy_cat.content, Ng )
```
At this point we have everything we need for running the SHAM algorithm. It is implemented in the abundance\_matching() function of the abundance\_matching module. This function takes several argumens, we refer the reader to the documentation for a detailed description.

The positional arguments are:

- the array of galaxy type objects (galaxies);
- the probability distribution of the observable property we want to match (it must depend only on one-variable).

Here we are also setting the following keyword arguments:

- minL and maxL, the limits of the free-variable in our probability distribution;
- nbinM, the number of bins we want to divide the mass-space;
- factM, the constant factor to multiply the mass-distribution (since we want a volume density, here we are passing 1/volume.

```
galaxies = abundance_matching.abundance_matching( galaxies, schechter,
                                                  minL = -20, maxL = -10,
                                                  nbinM = 20, factM = 1. / volume )
```
. . . and that's all folks!

The galaxies array now contains all the mock-galaxies of our catalogue.

#### **Analysis**

Here we show some results from measures that can be performed on the populated catalogue.

First of all, let us populate the matplotlib and numpy namespaces ...

```
%pylab inline
```
Populating the interactive namespace **from numpy and** matplotlib

#### **Abundances**

We will plot here histograms of the average number of central and satellite haloes per mass-bin, compared with the occupation predicted by the selected model and with the average number of central and satellite mock galaxies in the output catalogue.

Define the log-spaced mass bins:

 $ms\_binned = np.logspace( +13, +15, 40)$ 

Get abundances of the halo catalogue:

Nc\_hal, Ns\_hal = catalogue.get\_abundances( cat, ms\_binned )

Get abundances of the galaxy catalogue:

```
Nc_gxy, Ns_gxy = catalogue.get_abundances( gxy_cat, ms_binned )
```
Plot:

```
fig = plt.figure( figsize = (12, 4))
ax1 = fig.add_subplot( 121 )
ax1.set_xlabel('$M_h$ $[M_\\odot]$', fontsize=18)
ax1.set_ylabel('$\\langle N_\\mathrm{cen} \\rangle$', fontsize=18)
ax1.step( np.log10( ms_binned ), Nc_hal,
          label = 'halo catalogue' )
ax1.plot( np.log10( ms_binned ), [ ocp.Ncen( mm ) for mm in ms_binned ],
         label = 'predicted' )
ax1.step( np.log10( ms_binned ), Nc_gxy,
         label = 'populated' )
ax1.legend()
ax2 = fig.add\_subplot( 122 )ax2.set_ylim( [-5, 0.5 ] )ax2.set_xlabel('$M_h$ $[M_\\odot]$', fontsize=18)
ax2.set_ylabel('$\\log \\langle N_\\mathrm{sat} \\rangle$', fontsize=18)
ax2.setep( np.log10( ms\_binned), np.log10( Ns\_hal + 1.e-7),label = 'halo catalogue' )
ax2.plot( np.log10( ms_binned ), np.log10( [ ocp.Nsat( mm ) for mm in ms_binned ] ),
          label = 'predicted' )
ax2.step( np.log10( ms_binned ), np.log10( Ns_gxy + 1.e-7 ),
```
(continues on next page)

(continued from previous page)

```
label = 'populated' )
```
ax2.legend()

<matplotlib.legend.Legend at 0x7f897235c518>

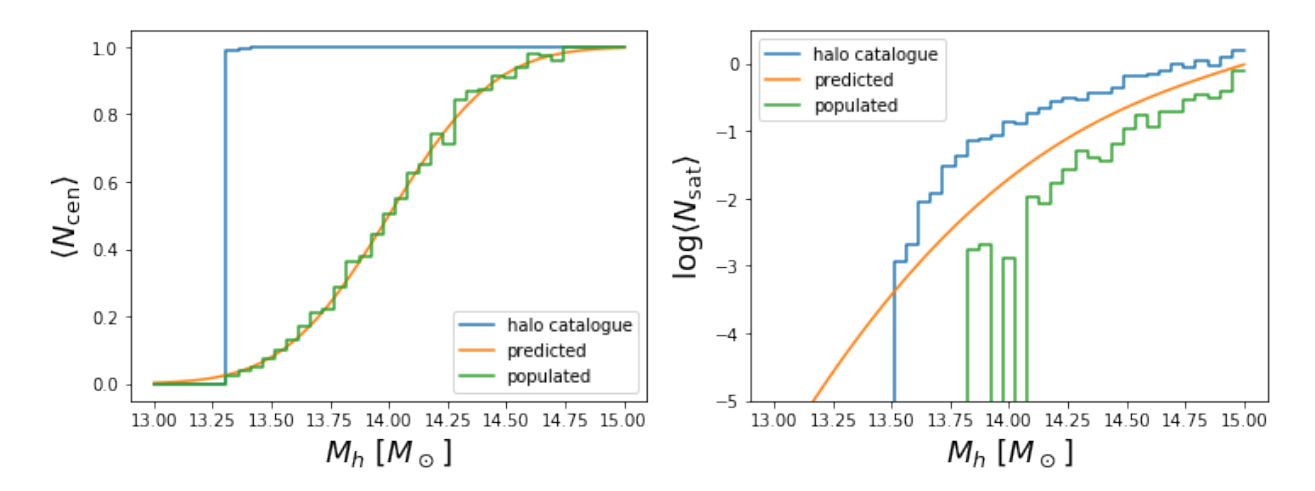

#### **Simulation box:**

To have an idea of how the original halo catalogue has been trimmed by the HOD prescription, we show here a slice of the simulation box with positions of the haloes and mock galaxies.

Extract the halo coordinates from the original catalogue and select a  $64$  Mpc/ $h$  slice along the z-axis:

coords\_hal = np.concatenate( ( cat.get\_coord\_cen(), cat.get\_coord\_sat() ) ).T wz\_hal = np.where( [ ( 224. < \_z ) & ( \_z < 288. ) **for** \_z **in** coords\_hal[ 2 ] ] )

Extract the halo coordinates from the populated catalogue and select a  $64$  Mpc/ $h$  slice along the z-axis:

```
coords_gxy = np.concatenate( ( gxy_cat.get_coord_cen(), gxy_cat.get_coord_sat() ) ).T
wz_gxy = np.where( [ ( 224. < _z ) & ( _z < 288. ) for _z in coords_gxy[ 2 ] ] )
```
Plot the slice:

```
figure( figsize = (10, 10))
pyplot.scatter( coords_hal[ 0 ][ wz_hal ], coords_hal[ 1 ][ wz_hal ] )
pyplot.scatter( coords_gxy[ 0 ][ wz_gxy ], coords_gxy[ 1 ][ wz_gxy ], marker='x', s =
\rightarrow100 )
```
<matplotlib.collections.PathCollection at 0x7f8970d4a8d0>

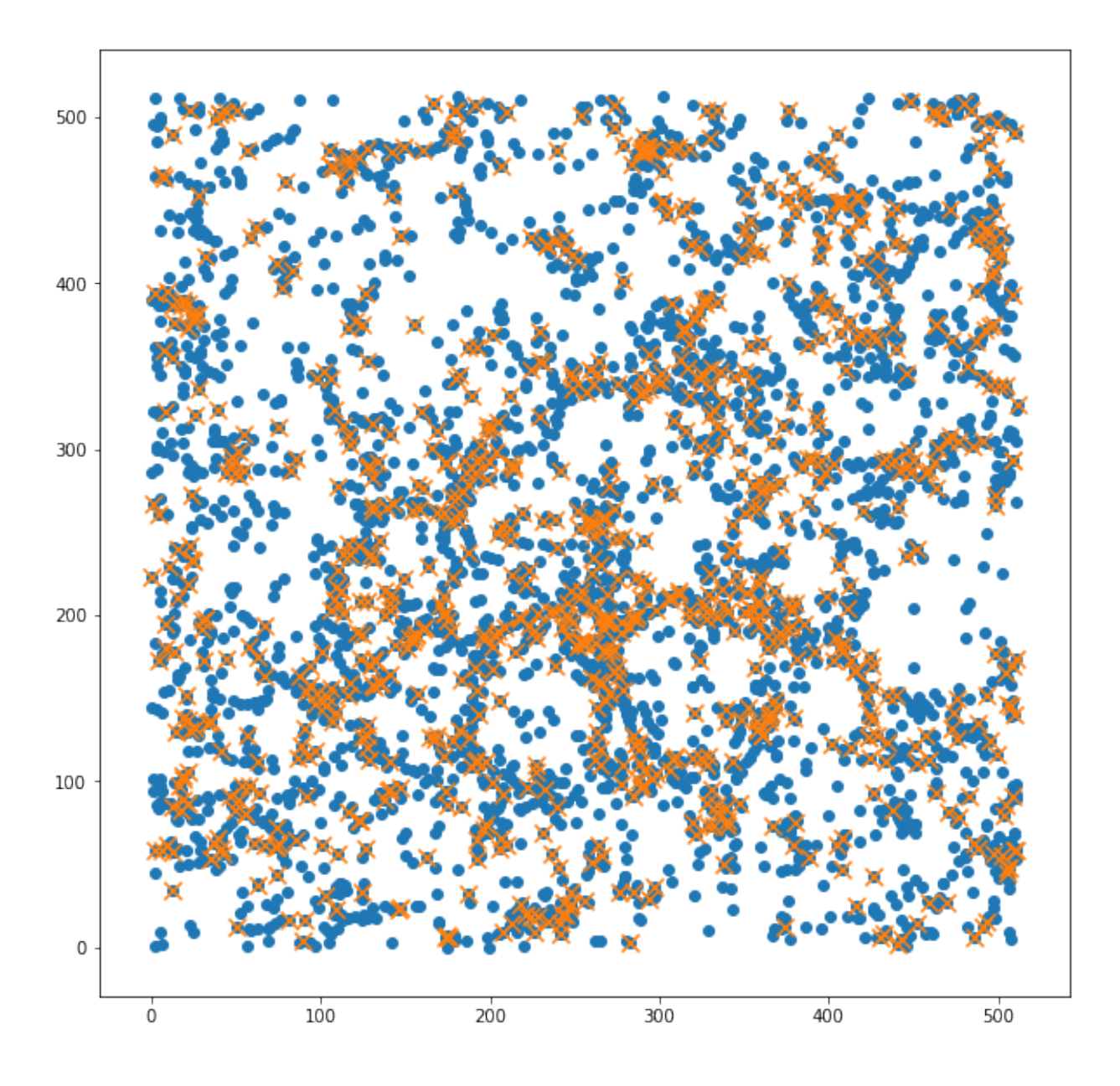

#### **Luminosity function:**

Finally, we want to see what is the luminosity distribution of the output galaxy mock catalogue. Let us store the luminosities of all the mock galaxies into a numpy array:

luminosities = np.array( [ gxy.luminosity **for** gxy **in** galaxies ] )

We will now call the cumulative\_counts function of the abundance\_matching module. This function is also used internally by the function that applies the SHAM prescription. Internally, it counts the number of occurrencies in an array with value greater than some fixed quantity, therefore, we have to invert the magnitudes sign to make it work:

```
mag_mes = np.linspace(-19., -17., 10)
phi_mes, phi_mes_er = abundance_matching.cumulative_counts( -1 * luminosities, -1 *.
```
(continues on next page)

We can now plot the result, along with the integrated Schechter luminosity function. The latter can be obtained with the utility function cumulative\_from\_differential of the abundance\_matching module:

```
plt.xlabel( '$M_\mathrm{bol}$', fontsize = 18 )
plt.ylabel( '$\phi( M_\mathrm{bol} )\ [h^3 \mathrm{Mpc}^{-3}]$', fontsize = 18 )
plt.xlim( [ -17.5, -19.2 ] )
plt.ylim( [ -10, -3 ] )
size = 30
MM = npu.1inspace( -21, -16., size)
plot( MM, np.log10( abundance_matching.cumulative_from_differential( schechter, MM )
˓→) )
errorbar( mag_mes, np.log10( phi_mes ),
          yerr = phi_mes_er / phi_mes, fmt = 'o' )
```
<ErrorbarContainer object of 3 artists>

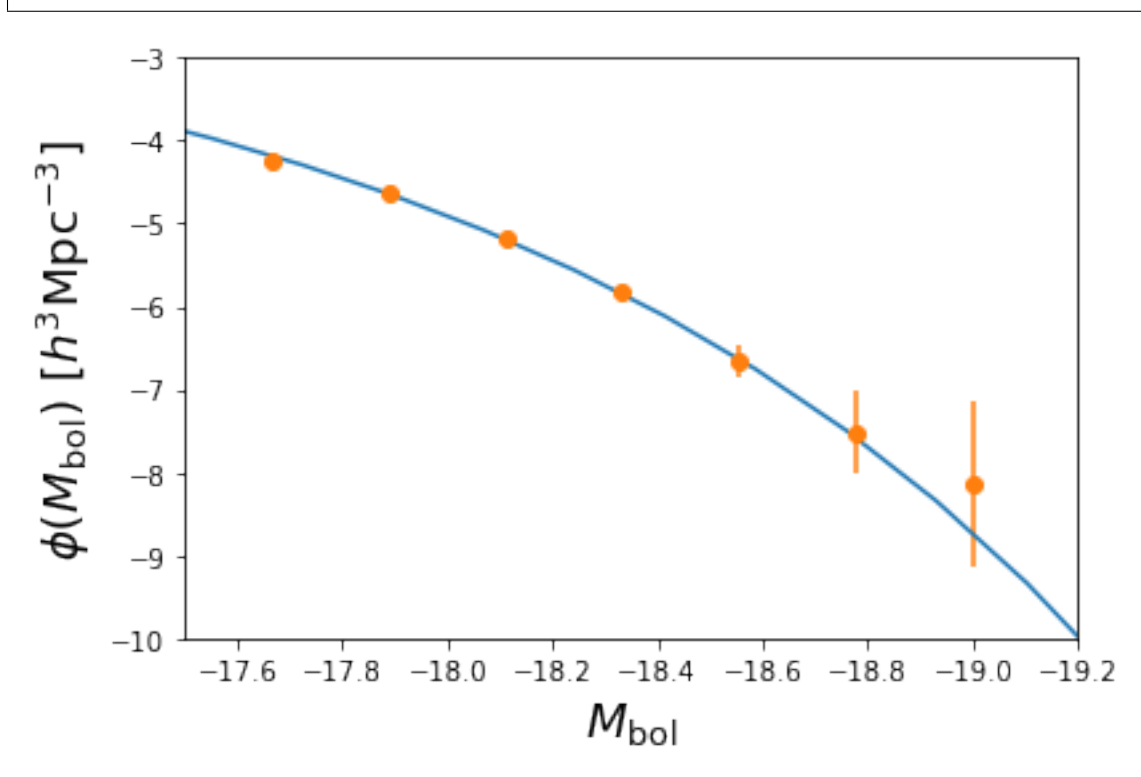

### **CHAPTER**

**TWO**

# **INDICES AND TABLES**

- <span id="page-18-0"></span>• genindex
- modindex
- search

# **PYTHON MODULE INDEX**

<span id="page-20-0"></span>s

scampy.catalogue, [7](#page-10-1) scampy.gadget\_file, [6](#page-9-0) scampy.objects, [7](#page-10-2)

### **INDEX**

## <span id="page-22-0"></span> $\mathcal{C}$

```
catalogue (class in scampy.catalogue), 7
```
### E

extract\_galaxies() (*in module scampy.catalogue*), [7](#page-10-3)

# G

```
gadget_file (class in scampy.gadget_file), 6
get_coord_cen() (scampy.catalogue.catalogue
       method), 7
get_coord_sat() (scampy.catalogue.catalogue
       method), 7
get_mass_cen() (scampy.catalogue.catalogue
       method), 7
get_mass_halo() (scampy.catalogue.catalogue
       method), 7
get_mass_sat() (scampy.catalogue.catalogue
       method), 7
```
### M

```
module
   scampy.catalogue, 7
   scampy.gadget_file, 6
   scampy.objects, 7
```
### N

Nhost() (*scampy.catalogue.catalogue method*), [7](#page-10-3)

# R

```
read_file() (scampy.gadget_file.gadget_file
       method), 6
read_header() (scampy.gadget_file.gadget_file
       method), 6
read_hierarchy_from_gadget()
        (scampy.catalogue.catalogue method), 8
```
### S

```
scampy.catalogue
   module, 7
scampy.gadget_file
```
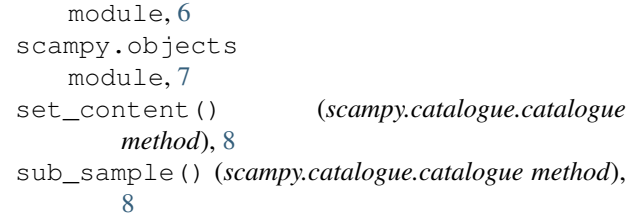